Schedule 'A'

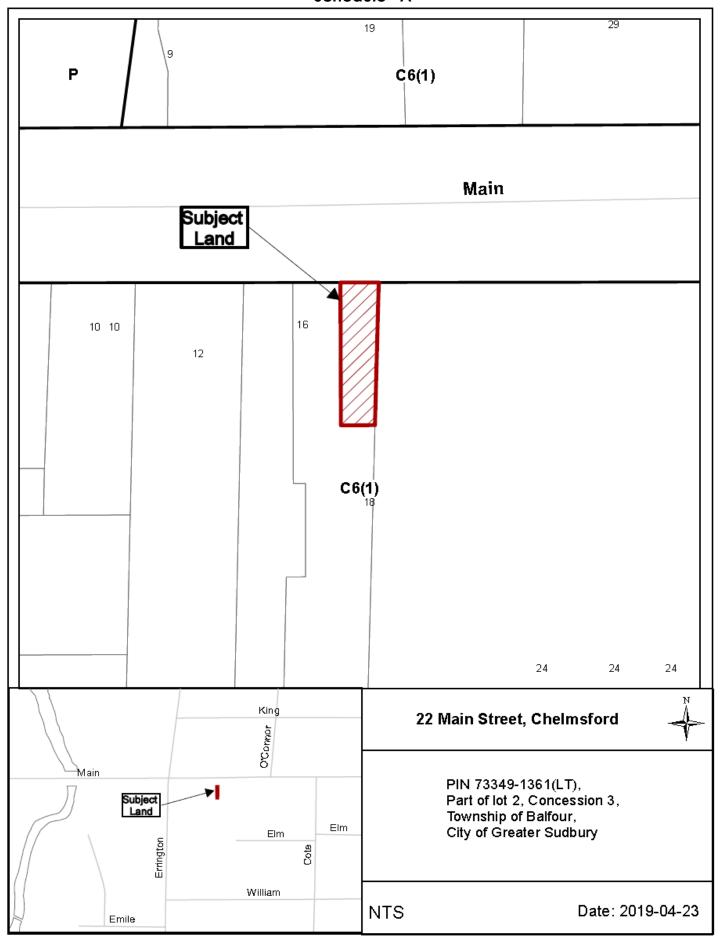